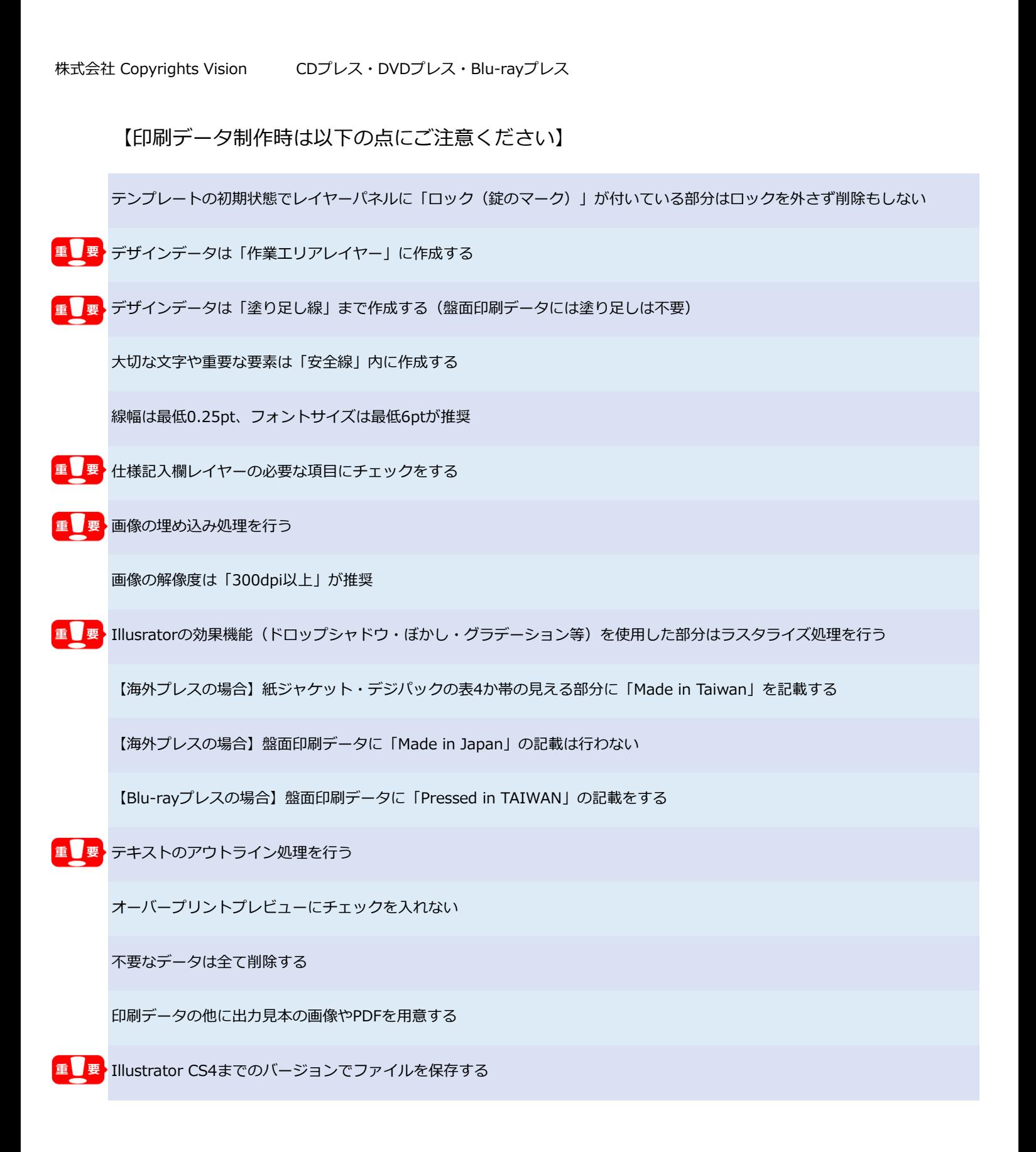

## 【ご確認ください】

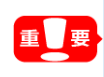

非表示にしてあるレイヤー(目のマークが隠れている)やロックしてあるレイヤー(錠のマークがついている)は 印刷対象外扱いとなり印刷されません。必要な部分が表示されていてかつロックされていないことをご確認ください。

## 【盤面がシルク印刷の場合】

**セル 重要**

使用する色ごとにレイヤーを分けてレイヤー名にDIC番号を記載する

オブジェクト(テキストやパスなど)の色はスウォッチパネル内のDIC色から選択する

DIC色は「100%」にする

画像を使用する場合、カラーモードを「グレースケール」にし、色をスウォッチパネル内のDIC色にしている

海外プレス:白ベタ含む3色まで(基本料金内)

国内プレス:白ベタ含む2色まで(基本料金内)

## 【盤面がオフセット印刷の場合】

画像のカラーモードは全て「CMYK」にする

白ベタありで一部を銀抜き(一部分に白を引かず銀盤にする)場合は別に.aiファイルを用意し 白ベタ部分を「M=100%」で指定し作成する

オブジェクト(テキストやパスなど)に特色(DIC色等)を使用しない

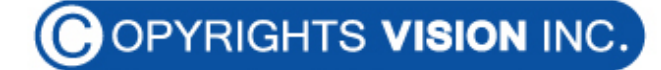